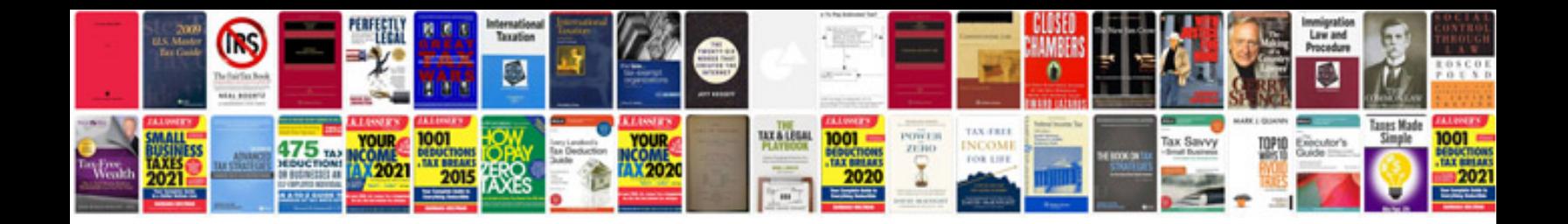

**How do i convert word documents to format**

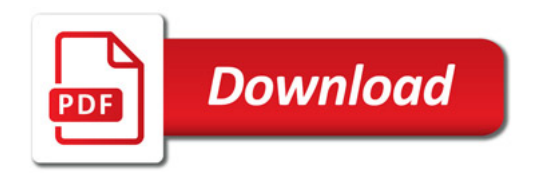

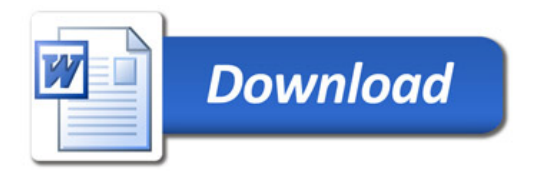